## **Entspricht Menupunkt: Startformular**

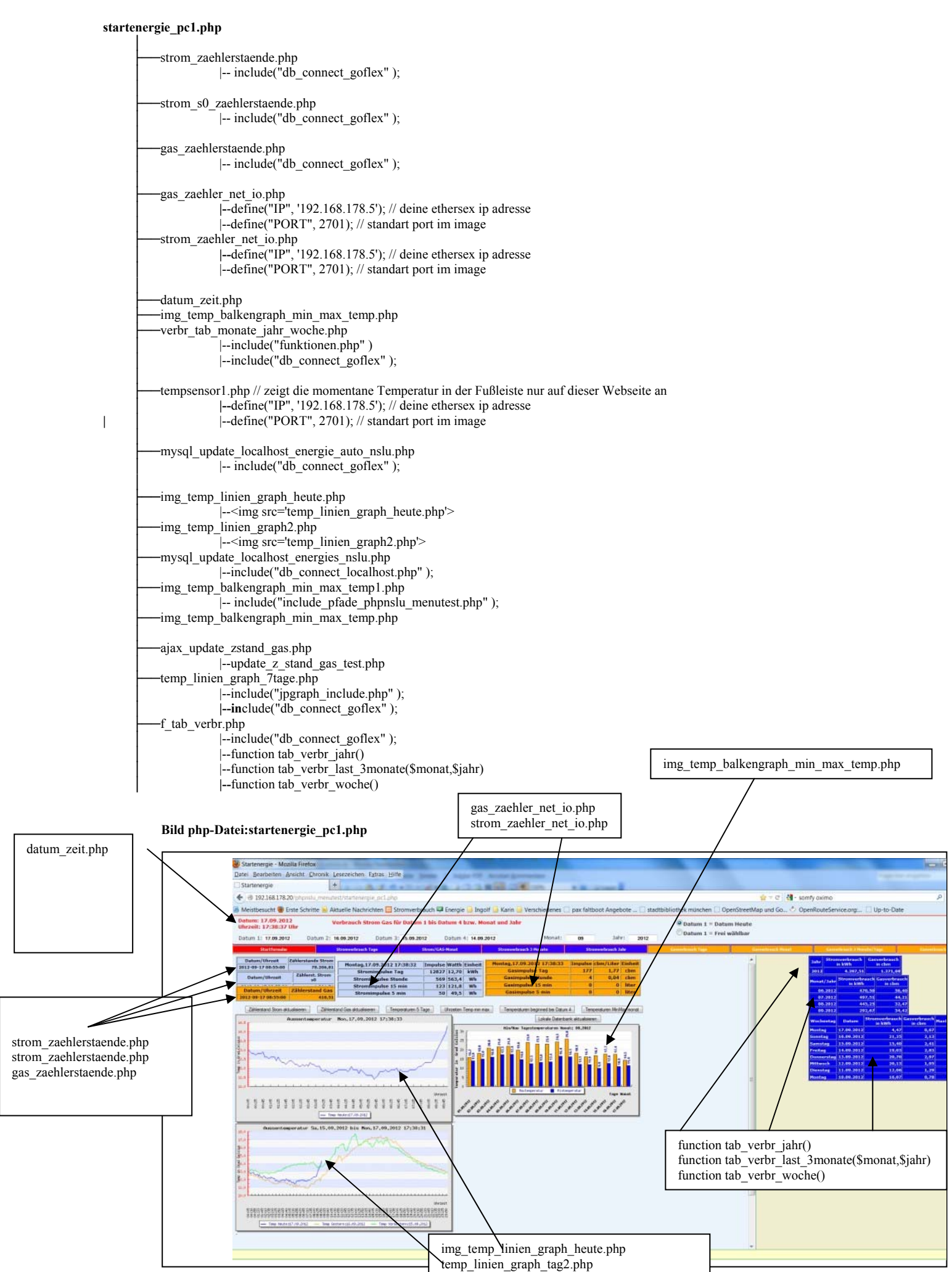

**Sämtliche php-Dateien sind unter htdocs im Unterverzeichnis energie untergebracht. Damit auch die includes und die Funktionen so wie sie mit den Pfaden in den php-Dateien genannt sind, funktionieren, muss die php.ini Datei entsprechend geändert werden (bei mir etwa Zeile 700):** 

## **include\_path = ".;C:\xampp\htdocs\energie\funktionen;C:\xampp\htdocs\energie\include;C:\xampp\php\PEAR"**

In der Datei startenergie\_pc1.php wird javaskript verwendet. Damit eine automatische Aktualisierung in einem Zeitinterval erfolgen kann, ist diese Zeile mit dieser javaskript-Datei erforderlich: <script type="text/javascript" src="jquery-1.7.2.min.js"></script> so werden per javaskript beim Aufruf der Webseite mit diesen Zeilen:

```
var a= Math.floor(Math.random()*1000);
```

```
 $('#img_temp_linien_graph_heute').load('img_temp_linien_graph_heute.php?' + a); 
                     $('#img_temp_linien_graph2').load('img_temp_linien_graph2.php?' + a); 
          $('#strom_zaehlerstaende').load('strom_zaehlerstaende.php'); 
          $('#strom_zaehlerstaende_s0').load('strom_s0_zaehlerstaende.php'); 
     $('#gas_zaehlerstaende').load('gas_zaehlerstaende.php'); 
    $('#gas_zaehler_net_io').load('gas_zaehler_net_io.php'); 
    $('#strom_zaehler_net_io').load('strom_zaehler_net_io.php'); 
     $('#datum_zeit').load('datum_zeit.php'); 
     $('#img_temp_balkengraph_min_max_temp').load('img_temp_balkengraph_min_max_temp.php?'+ a); 
     var monat = document.getElementById('monat').value; 
     var jahr = document.getElementById('jahr').value; 
     var queryString = "?monat=" + monat ; 
queryString += "&jahr=" + jahr ;
```
 *\$('#verbr\_tab\_monate\_jahr\_woche').load('verbr\_tab\_monate\_jahr\_woche.php' + queryString); \$('#mysql\_update\_localhost\_energies\_nslu').load('mysql\_update\_localhost\_energies\_nslu.php');* 

 $\sim$   $\rightarrow$   $\rightarrow$ 

die entsprechenden Werte über load(xxx.php) geladen

## Mit folgenden Zeilen:

*\$(document).ready(function zstaende() { var refreshId = setInterval( function zstaende() {* 

 *\$('#strom\_zaehlerstaende').load('strom\_zaehlerstaende.php'); \$('#strom\_zaehlerstaende\_s0').load('strom\_s0\_zaehlerstaende.php'); \$('#gas\_zaehlerstaende').load('gas\_zaehlerstaende.php'); \$('#gas\_zaehler\_net\_io').load('gas\_zaehler\_net\_io.php'); \$('#strom\_zaehler\_net\_io').load('strom\_zaehler\_net\_io.php'); \$('#datum\_zeit').load('datum\_zeit.php');// hier wird die Uhrzeit aktualisiert \$('#img\_temp\_balkengraph\_min\_max\_temp').load('img\_temp\_balkengraph\_min\_max\_temp.php'); // \$('#mysql\_update\_localhost\_energies\_nslu\_test').load('mysql\_update\_localhost\_energies\_nslu\_test.php');* 

 *var monat = document.getElementById('monat').value; var jahr = document.getElementById('jahr').value;* 

 *var queryString = "?monat=" + monat ;* 

 *queryString += "&jahr=" + jahr ;* 

 *\$('#verbr\_tab\_monate\_jahr\_woche').load('verbr\_tab\_monate\_jahr\_woche.php' + queryString); \$('#akt\_temp').load('tempsensor1.php');* 

 *\$('#mysql\_update\_localhost\_energies\_nslu\_test').load('mysql\_update\_localhost\_energie\_auto\_nslu.php'); //die oben stehende Zeile muss auskommentiert werden, wenn nur eine Datenbank "test" auf dem Goflex angelegt wird. //wird auch eine Datenbank "test" auf dem Desktop-PC unter xampp angeegt, so sorgt dies Zeile dafür, dass*  //die Datenbank "test" und dort die Tabelle "energie\_nslu" alle 10 sek. Aktualisert wird  *}, 10000);* 

*});* 

werden die entsprechenden Werte alle 10 Sekunden automatisch aktualisert.

Ich habe nicht nur eine Datenbank test auf dem debian Goflex, sondern auch eine Datenbank test auf dem lokalen PC mit der Zeile:

 *\$('#mysql\_update\_localhost\_energies\_nslu\_test').load('mysql\_update\_localhost\_energie\_auto\_nslu.php');* 

im obigen Shellskript hole ich mir die aktuellen Werte aus der Datenbank test auf dem Goflex ab und speichere sie in der lokalen Datenbank auf dem PC. Das ganze funktioniert natürlich nur wenn der PC läuft und die Webseite **startenergie\_pc1.php** gestartet ist. Doch Vorsicht, wenn ich die Webseite **startenergie\_pc1.php** zweimal starte, dann werden doppelte Datensätze erzeugt. Wem das nicht gefällt, der kann diese Zeile auskommentieren und dafür die Zeile:

 *\$('#mysql\_update\_localhost\_energies\_nslu\_test').load('mysql\_update\_localhost\_energies\_nslu\_test.php');* 

aktivieren. Ist diese Zeile aktiviert, dann muß zum Update der Datenbank der Button "Lokale Datenbank aktualisieren" angeklickt werden. Die Werte in den Graphen sind dann natürlich nur aktuell nachdem der Button angeklickt wurde.

Im übrigen werden auf dieser und allen anderen Webseiten nur Werte aus der lokalen Datenbank angezeigt. Ich wollte, daß der Goflex nur mit der Erfassung und Aufzeichnung der Daten befasst ist.

## **Entspricht Menupunkt: Stromverbrauch Tage**

die \$pfadxxx Variablen sind definiert in der Datei: include\_pfade\_phpnslu\_menutest.php **stromverbrauch\_tage\_pc1.php** 

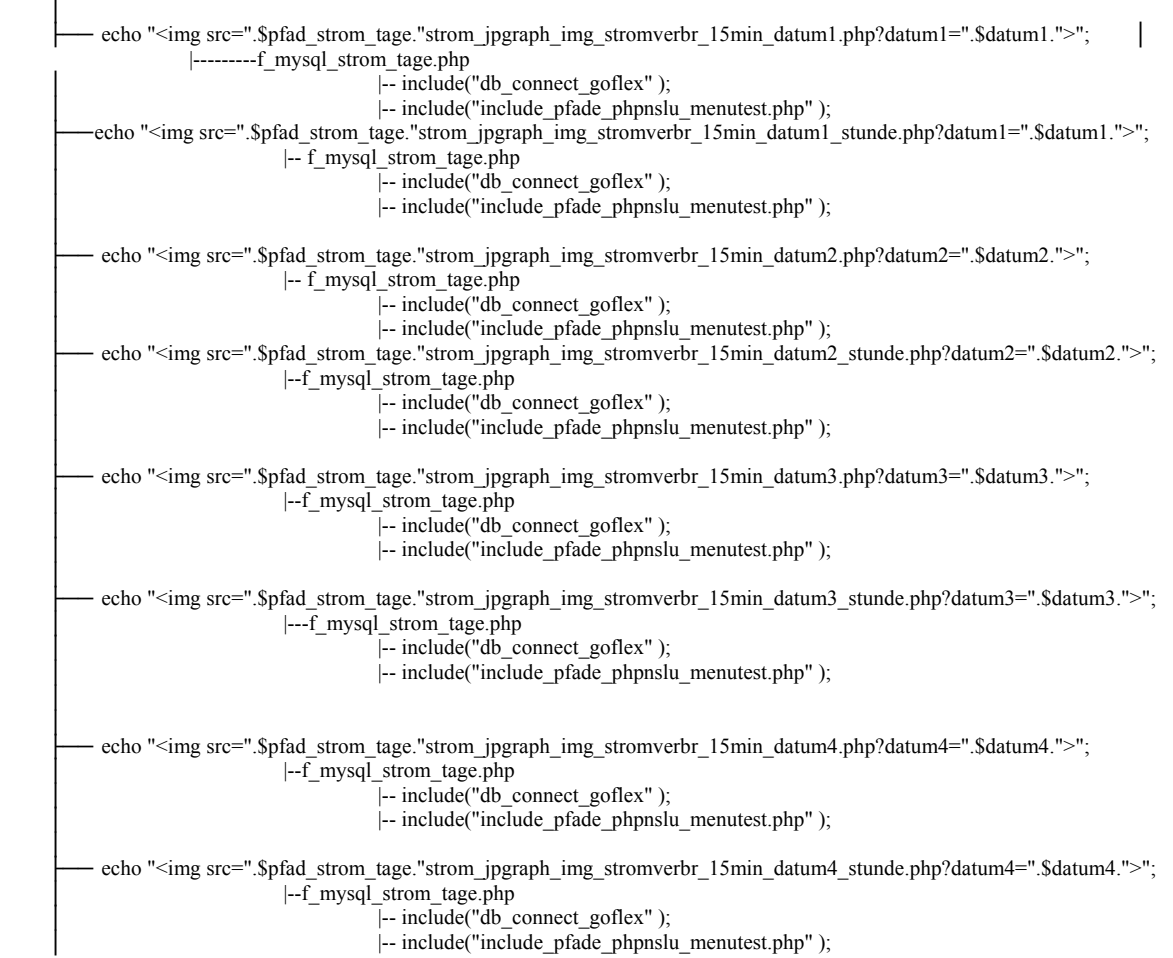

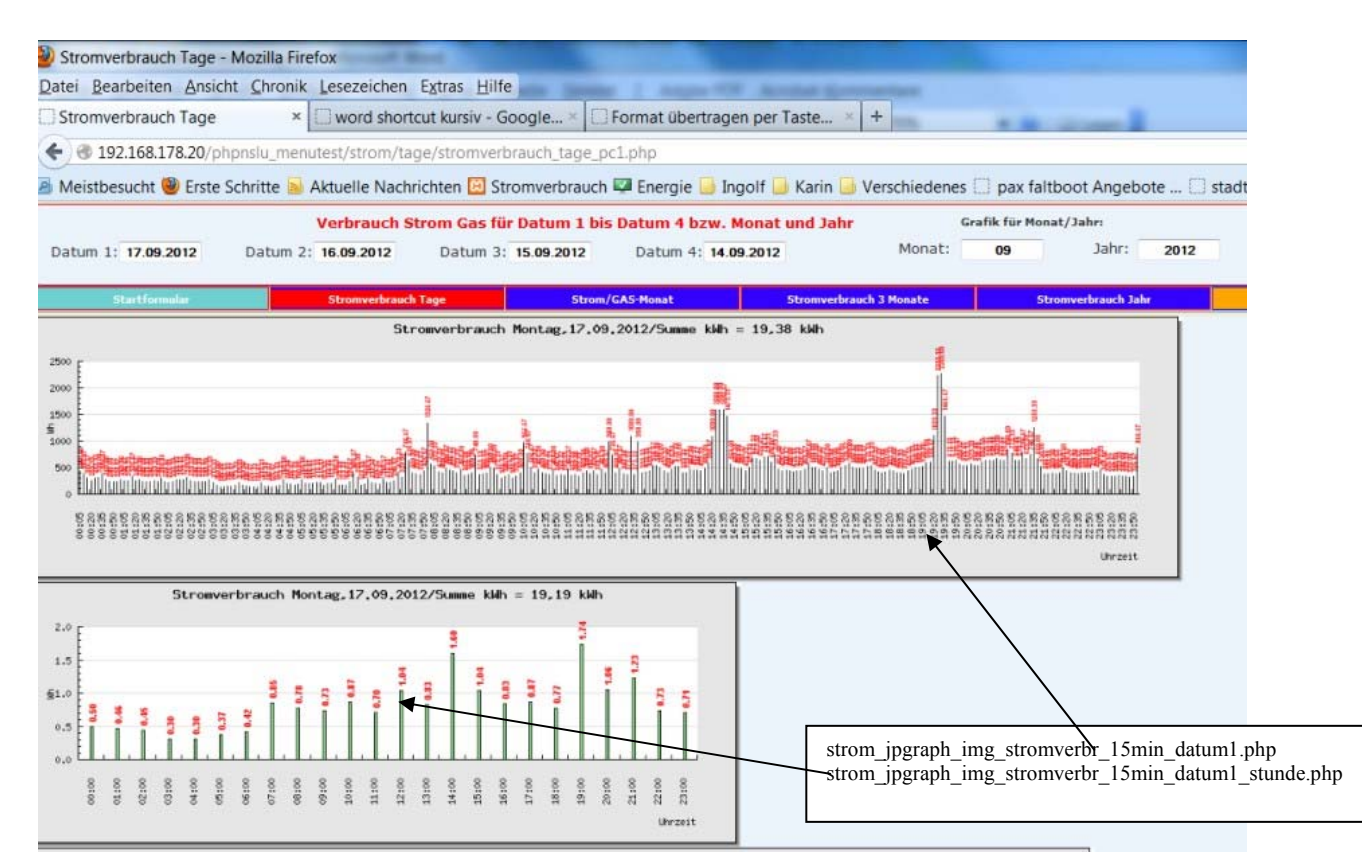

Das Bild zeigt nur die jpgraph-Graphen von datum1, insgesamt sind jeweils zwei Graphen von datum1, datum2, datum3, datum4. auf der Webseite zu sehen.

Außerdem sind auf der Webseite **stromverbrauch\_tage\_pc1.php** noch folgende Tabellen zu sehen:

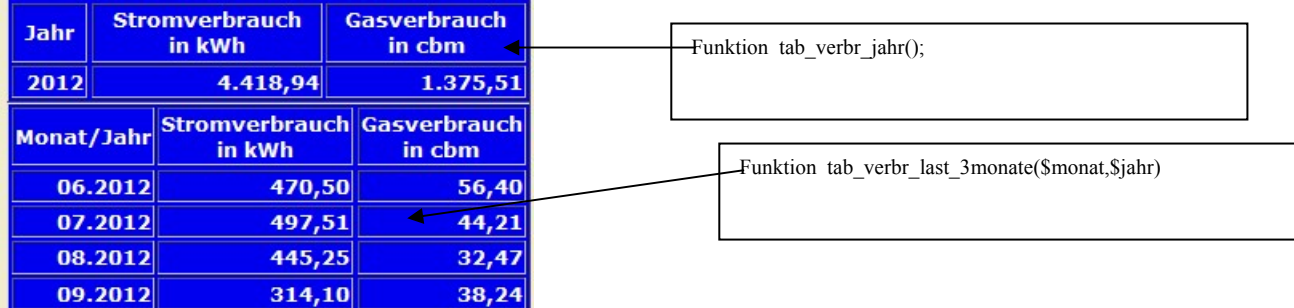

zu sehen.

Alle php-Dateien in den Unterverzeichnissen "energie/..."

htdocs/energie/funktionen htdocs/energie/include

müssen im Hinblick auf die MySQL-Datenbankangaben und die IP-Adressen angepasst werden.